### Avast Decryption Tool For Globe Ransomware Crack Download [Win/Mac]

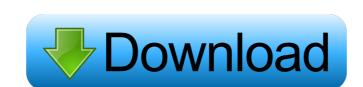

## **Avast Decryption Tool For Globe Ransomware Crack Download For Windows (Final 2022)**

Ransomware - A Form of Intrusion Ransomware is the technical term for malware which allows the intruder to lock your PC. When you try to get to your files, they will disappear. You can no longer access the file you were trying to open. One of the most common forms of ransomware is Globe. It locks your files and then tries to get you to pay a ransom for you to get access to your files again. Globe Ransomware Globe is a form of malware. It is a form of ransomware that locks your files. It is the malicious programs which lock your files in place and demand that you pay a certain amount of money to get access to the file you are trying to open. Globe locks a range of different types of files and this includes photos, video, audio, and other types of files. Why You Need Avast to Restore Access to Your Locked Files Security experts can track this type of malware with Avast Anti-Virus because it is uniquely designed to lock your files. While this virus is not harmful in itself, it is designed to destroy your files. If this happens, you will need a way to restore them. You need Avast to help. This is where the program Avast Decryption Tool for Globe comes in. You may not be able to get into your computer without a password because you have Globe or other type of malicious software on it. Ways to Restore Access to Your Locked Files You will need a way to regain access to your files. You need to access the files on your computer. In order to do this, you will need to use the option you were given by the virus to restore access to your files. This may not be possible if you were locked out of your computer or if you cannot open your files. To restore access to your files, that the virus is locking. How to Decrypt the Globe Ransomware Open the Avast Decryption Tool for Globe. When you click on the tool, it will open and ask you for the file name

### Avast Decryption Tool For Globe Ransomware Crack +

## **Avast Decryption Tool For Globe Ransomware Crack Torrent**

Avast Decryption Tool is an important software for computer users. It is powerful and effective tool that will help you unlock your computer and recover encrypted files in few simple steps. Key features of the Avast Decryption Tool: Advanced ransomware decryption algorithm. Avast Decryption Tool will unlock any file with just a few clicks. Flexible and easy to use. The user interface of the Avast Decryption Tool is designed to be easy to use for novice users. The design was tested with users to ensure that it is easy to use. Recovers files that were encrypted by Globe ransomware. The Avast Decryption Tool will help you recover files that were encrypted by Globe ransomware. File and folder scanning. Avast Decryption Tool will scan your computer for any file or folder that has been encrypted by Globe ransomware. It will also scan removable devices and network shares for the same. Quick and easy recovery of the encrypted file. Avast Decryption Tool will allow you to recover the encrypted file or folder in minutes and will ask you for the decryption key. Speed and accuracy. The process of recovering files that have been encrypted by Globe ransomware will be completed in just few seconds. The Avast Decryption Tool will help you recover even the most complex and high-level encrypted files. How it works: 1. The user selects the list of encrypted files from computer or network shares. 2. Then, the Avast Decryption Tool will start the process of decrypting any file. 3. This process will be completed in few seconds. The user will be notified when the process of decrypting is complete. 4. The user will be asked to select the decryption key. After selecting the decryption Rey, the Avast Decryption Tool will start the process of decrypting file or folder on the computer or network share. 7. You can also see a brief description of the decryption key that has been used by the Avast Decryption Tool to unlock the file. 8. You can recover any file or folder that was encrypted by Globe ransomware using Avast Decryption Tool. How

#### What's New in the?

Out-of-box support for: \* All major file encryption standards (including all variants of AES, Twofish, Serpent, Camellia and Blowfish) \* Advanced decryption modes (including Intel, 8-bit and 16-bit decryption modes) \* Hashes (including MD5, SHA-1, RIPEMD-160, SHA-256 and SHA-384) \* Key lengths (including 128, 192, 256 and 512 bit) \* Unique features include: \* Combination of multiple encryption algorithms in 1 file (including dual-AES encryption) \* File encryption mode switching (including multiple encryption modes at the same time) \* Selection of the target location of encrypted files (including local drives, network drives and local folders) \* Automatic detection of files with the same extension but different extension and location \* Advanced preview mode (including 3 types of preview for each file and separate previews for each type of algorithm, hash and file) Out-of-box support for: All major file encryption modes including all variants of AES, Twofish, Serpent, Camellia and Blowfish) Advanced decryption modes including all variants of AES, Twofish, Serpent, Camellia and Blowfish) Advanced decryption modes including all variants of AES, Twofish, Serpent, Camellia and Blowfish) Advanced decryption modes including all variants of AES, Twofish, Serpent, Camellia and Blowfish) Advanced decryption modes including all variants of AES, Twofish, Serpent, Camellia and Blowfish) Advanced decryption modes including Intel, 8-bit and 16-bit decryption modes) Hashes (including MD5, SHA-1, RIPEMD-160, SHA-256 and SHA-384) Key lengths (including 128, 192, 256 and 512 bit) Unique features include: \* Combination of multiple encryption algorithms in 1 file (including dual-AES encryption) \* File encryption modes witching (including multiple encryption modes at the same time) \* Selection of the target location of encrypted files (including local drives, network drives and local folders) \* Automatic detection of files with the same extension but different extension and location \* Advanced preview mode (including 3 types of previ

## **System Requirements:**

\* Windows 7 or higher \* (DVD-ROM) or (Blu-ray-ROM) \* At least 10 GB available space \* 256 MB RAM (not required for the 320x240 low-res mode) \* 2 GB RAM or higher for the higher-res modes Note: The game uses the DVD-ROM version of the game disc to load in stages. It will not work without the physical DVD. It will also not work with physical Blu-ray or streaming Blu-ray disc. However, it works with U

# Related links:

http://sturgeonlakedev.ca/wp-content/uploads/2022/06/Unicode Crypter.pdf
https://reputation1.com/windows-8-aero-lite-tweaker-crack-3264bit-2022/
https://romans12-2.org/wp-content/uploads/2022/06/Property\_Edit.pdf
http://lifemyway.online/wp-content/uploads/2022/06/MyFinePix\_Studio.pdf
https://theshoppingmap.co/wp-content/uploads/2022/06/Audio\_Converter\_Free.pdf
https://stheshoppingmap.co/wp-content/uploads/2022/06/Audio\_Converter\_Free.pdf
https://streetbazaaronline.com/wp-content/uploads/2022/06/yashauo.pdf
https://streetbazaaronline.com/wp-content/uploads/2022/06/eliavol.pdf
https://dig-tal.com/tkdc-crack-with-license-code-updated/
https://www.conceptpartners.lu/content/uploads/2022/06/IsmImageClient.pdf